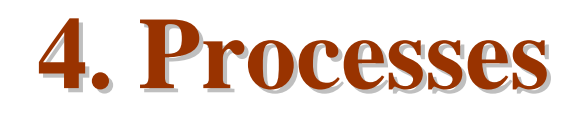

*Sungyoung Lee*

*College of Engineering KyungHee University*

## **Contents**

- n *Process Concept*
- n *Process Scheduling*
- n *Operations on Processes*
- n *Cooperating Processes*
- n *Interprocess Communication*
- n *Communication in Client-Server Systems*

## **Process Concept**

- n An operating system executes a variety of programs:
	- ü Batch system: jobs
	- ü Time-shared systems: user programs or tasks
- n Textbook uses the terms *job* and *process* almost interchangeably
- n Process
	- ü a program in execution
	- ü process execution must progress in sequential fashion

#### n A process includes:

- ü program counter
- ü stack
- ü data section

# **Process Concept**

### n What is the process?

- ü An instance of a program in execution
- ü An encapsulation of the flow of control in a program
- ü A dynamic and active entity
- ü The basic unit of execution and scheduling
- ü A process is named using its process ID (PID)

## **Process State**

#### n As a process executes, it changes *state*

- ü **new**: The process is being created
- ü **running**: Instructions are being executed
- ü **waiting**: The process is waiting for some event to occur
- ü **ready**: The process is waiting to be assigned to a process
- ü **terminated**: The process has finished execution

### **Diagram of Process State**

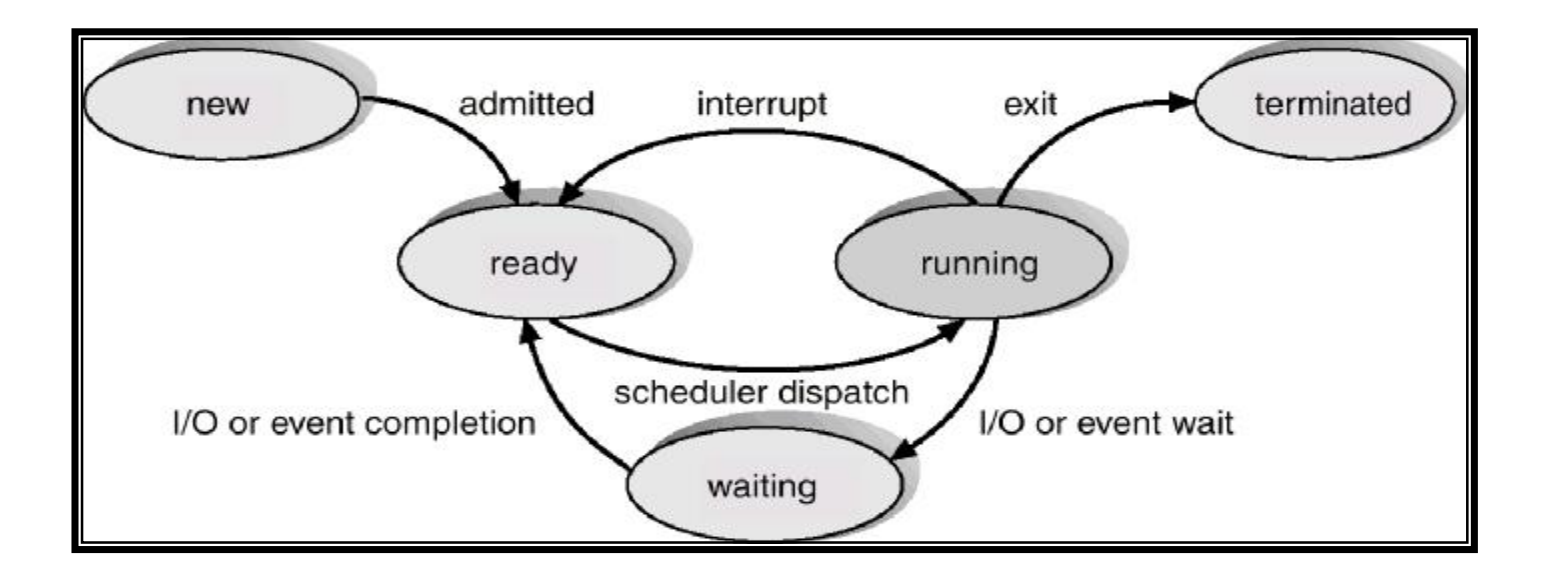

### **Process State Transition**

#### n Linux example

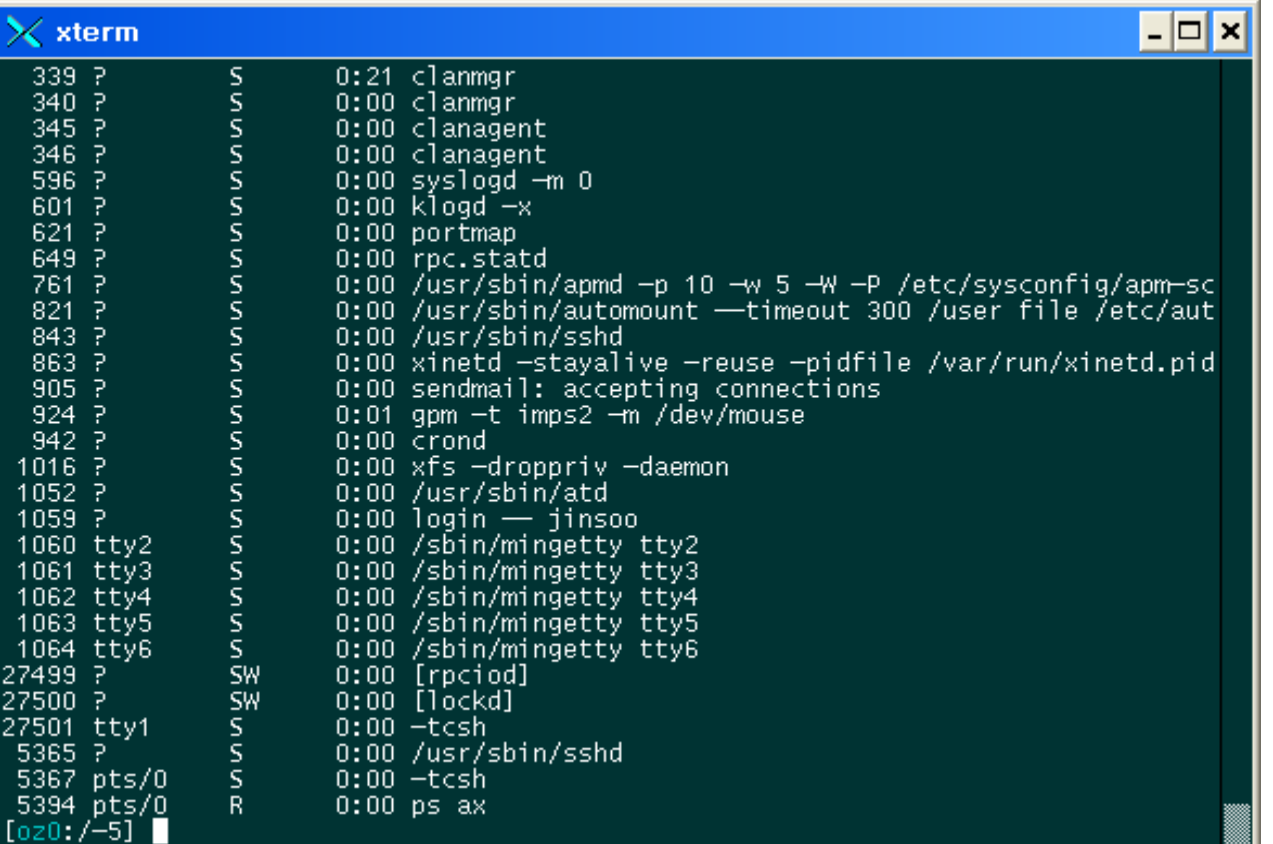

- R: Runnable
- S: Sleeping
- T: Traced or Stopped
- D: Uninterruptible Sleep
- Z: Zombie
- W: No resident pages
- <: High-priority task
- N: Low-priority task
- L: Has pages locked into memory

# **Process Control Block (PCB)**

### n Information associated with each process

- ü Process state
- ü Program counter
- ü CPU registers
- ü CPU scheduling information
- ü Memory-management information
- ü Accounting information
- ü I/O status information

### n *Cf) task\_struct in Linux*

ü 1456 bytes as of Linux 2.4.18

# **Process Control Block (PCB)**

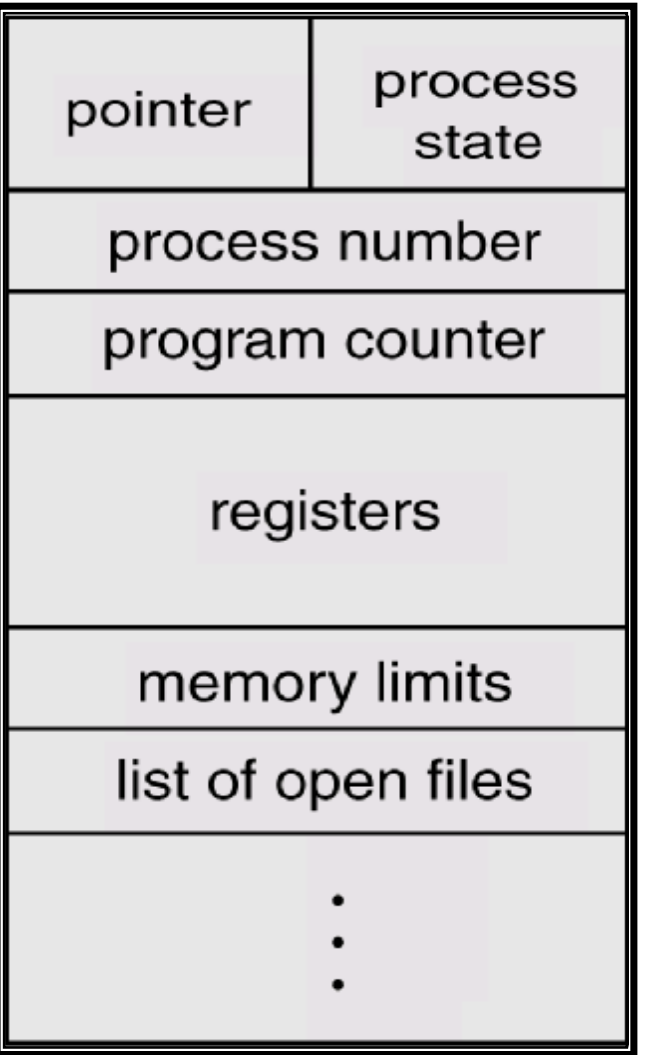

# **Process Control Block (PCB)**

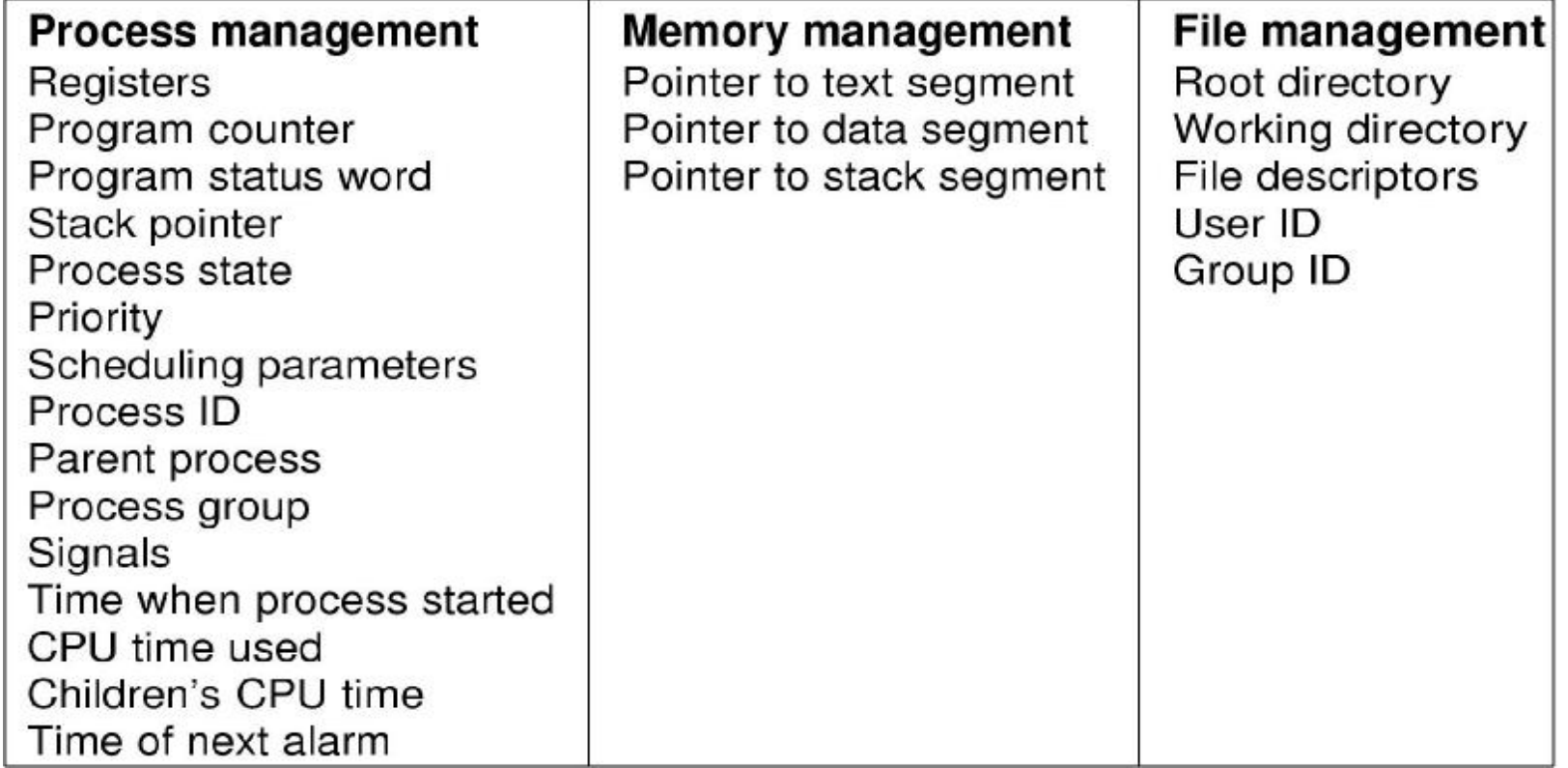

## **PCBs and Hardware State**

#### n When a process is running:

ü its hardware state is inside the CPU: PC, SP, registers

#### n When the OS stops running a process:

ü it saves the registers' values in the PCB

#### n When the OS puts the process in the running state:

ü it loads the hardware registers from the values in that process' PCB

### **CPU Switch From Process to Process**

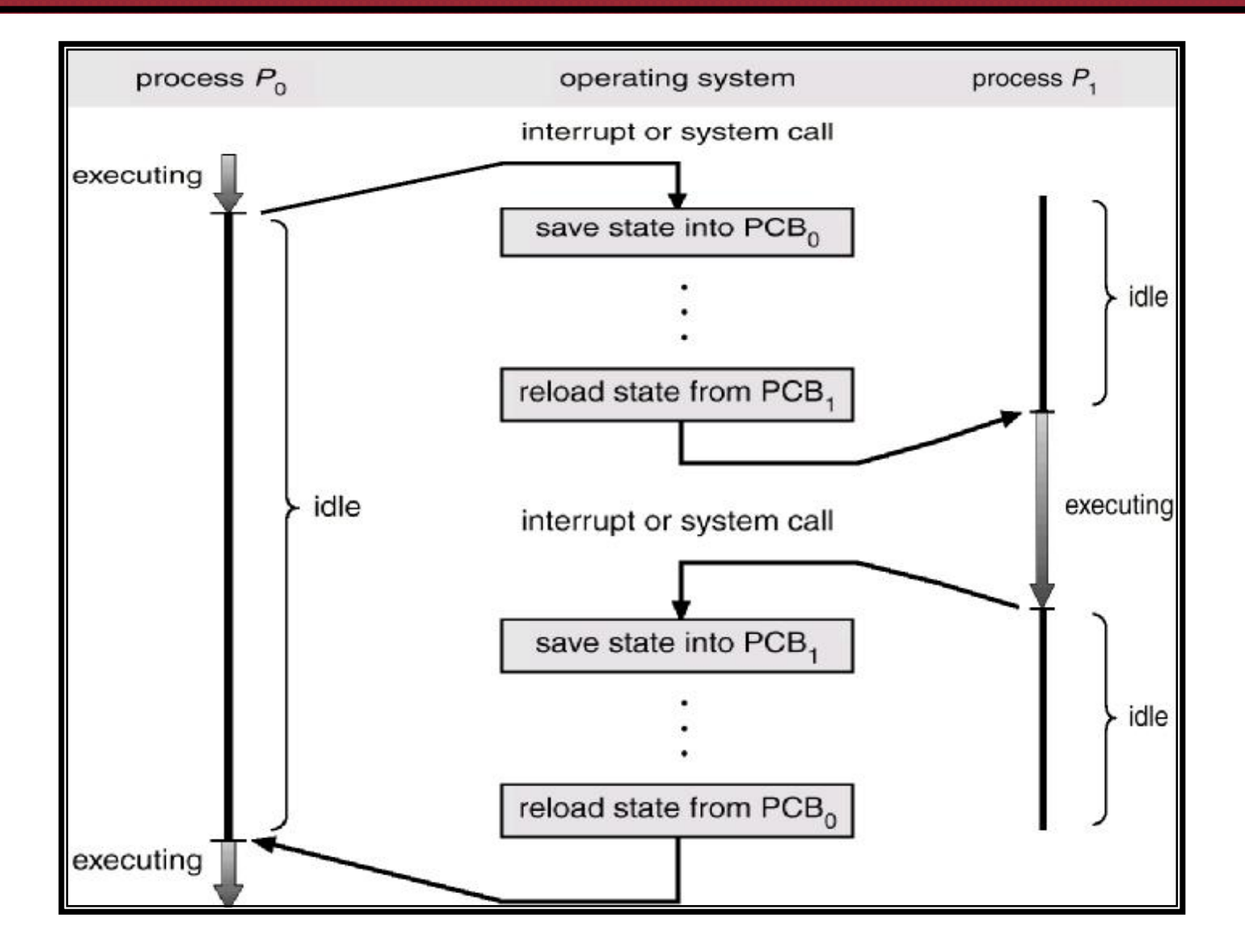

## **Process Scheduling Queues**

#### n Job queue

ü set of all processes in the system

#### n Ready queue

ü set of all processes residing in main memory, ready and waiting to execute

#### n Device queues

ü set of processes waiting for an I/O device

#### n Process migration between the various queues

## **Ready Queue And Various I/O Device Queues**

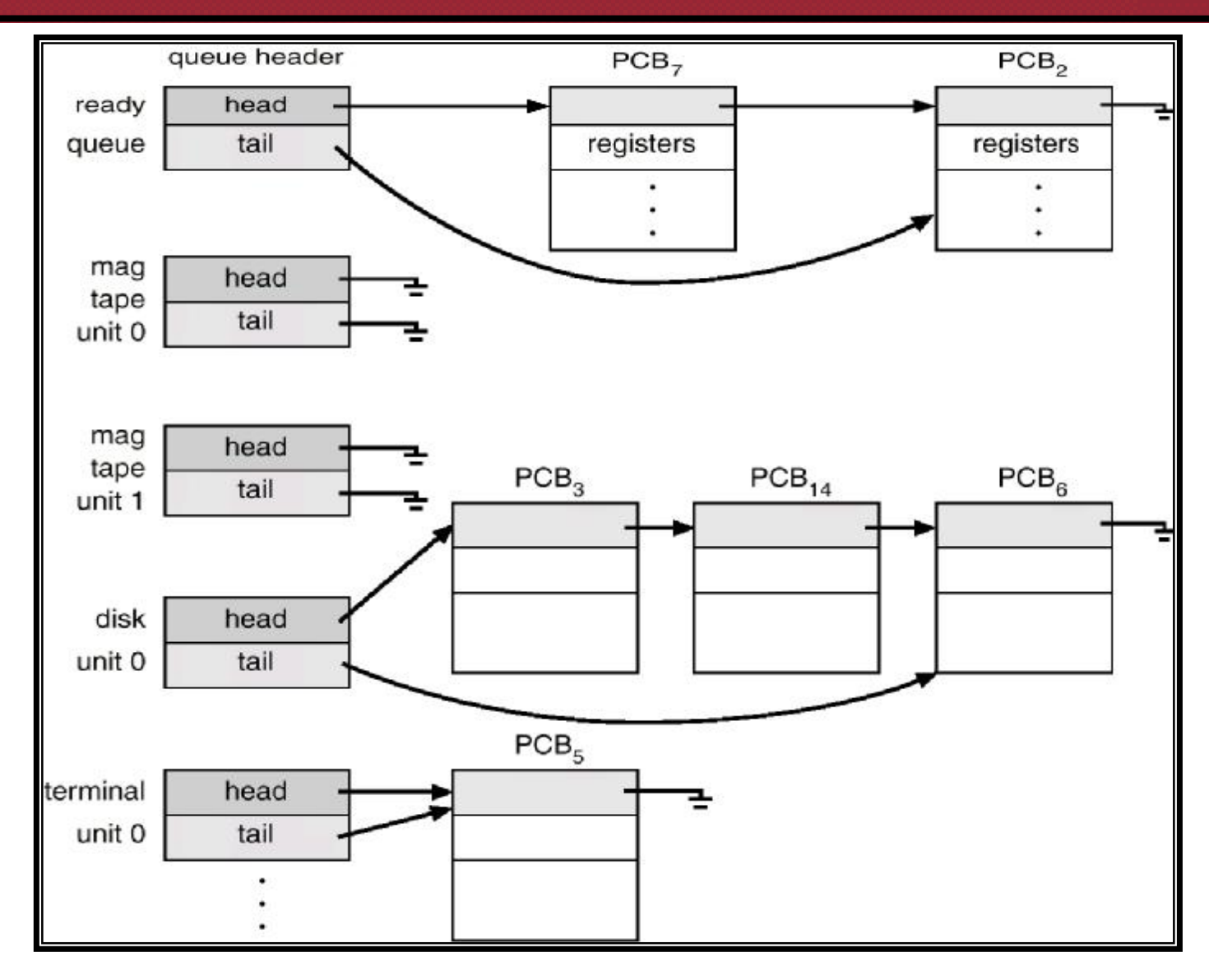

*Operating System 13*

## **PCBs and Queues**

#### n PCBs are data structures

ü dynamically allocated inside OS memory

#### n When a process is created:

- ü OS allocates a PCB for it
- ü OS initializes PCB
- ü OS puts PCB on the correct queue

#### n As a process computes:

ü OS moves its PCB from queue to queue

- n When a process is terminated:
	- ü OS deallocates its PCB

### **Representation of Process Scheduling**

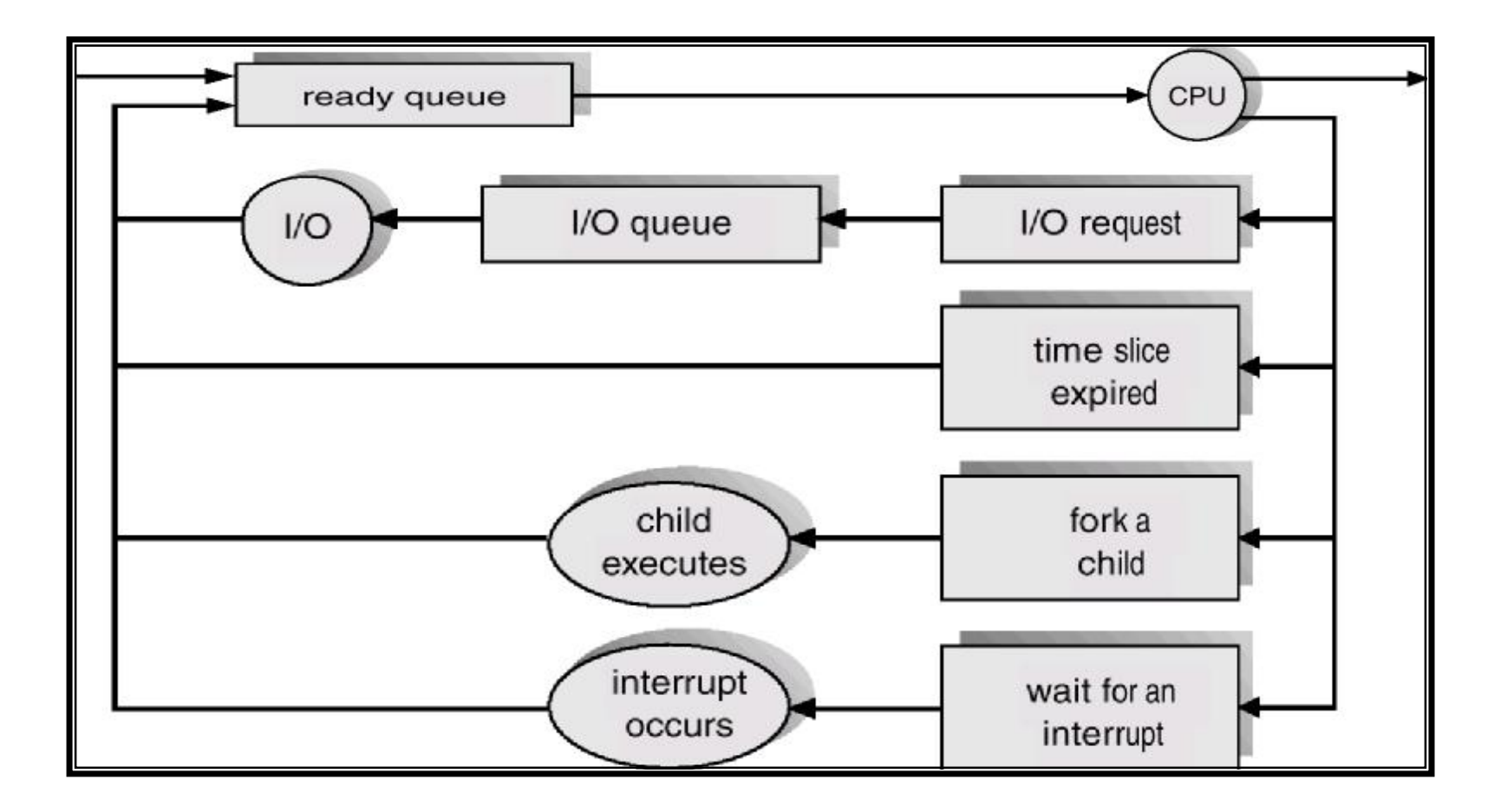

# **Schedulers**

### n Long-term scheduler (or job scheduler)

ü selects which processes should be brought into the ready queue

#### n Short-term scheduler (or CPU scheduler)

ü selects which process should be executed next and allocates CPU

## **Addition of Medium Term Scheduling**

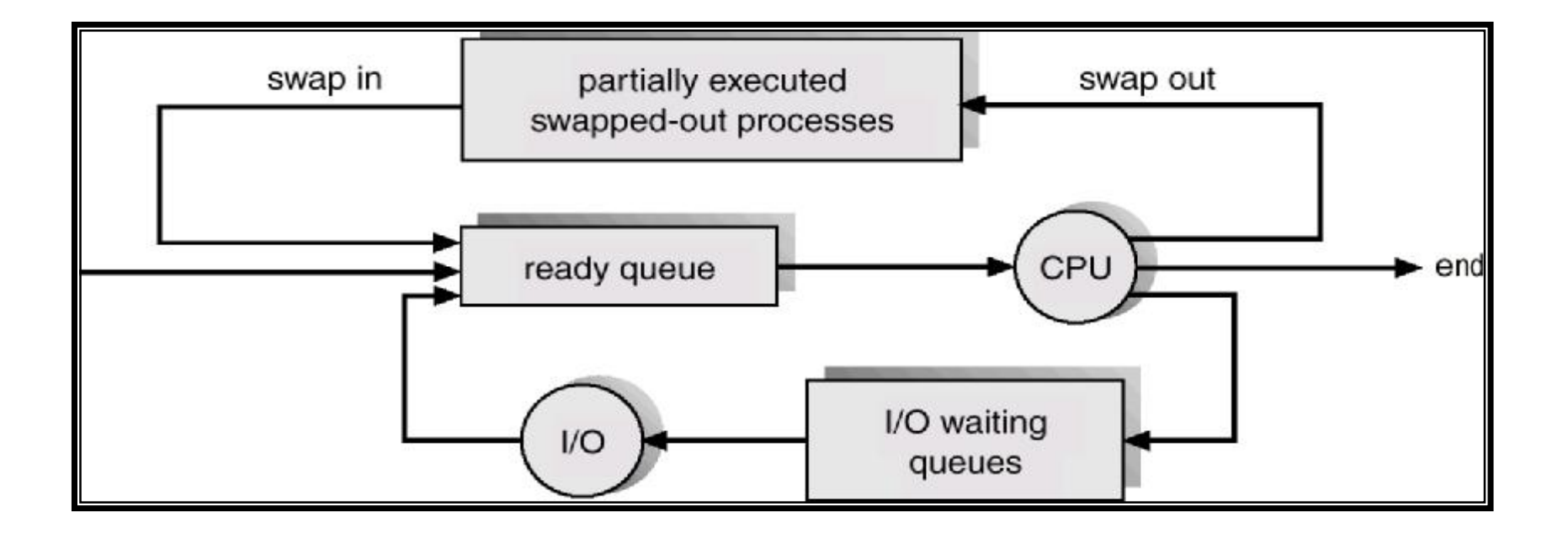

## **Schedulers (Cont'd)**

- n Short-term scheduler is invoked very frequently (milliseconds)  $\Rightarrow$  (must be fast)
- n Long-term scheduler is invoked very infrequently (seconds, minutes)  $\Rightarrow$  (may be slow)
- n The long-term scheduler controls the *degree of multiprogramming*
- n Processes can be described as either:
	- ü I/O-*bound process*
		- § spends more time doing I/O than computations, many short CPU bursts
	- ü *CPU*-*bound process*
		- § spends more time doing computations; few very long CPU bursts

# **Long-term Scheduler**

#### n Job scheduler

- ü Selects which processes should be brought into the ready queue
- ü Controls the degree of multiprogramming
- ü Should select a good mix of I/O-bound and CPU-bound processes
- ü Time-sharing systems such as UNIX often has no long-term scheduler
	- § Simply put every new process in memory
	- § Depends either on a physical limitation or on the self-adjusting nature of human users

# **Short-term Scheduler**

### n CPU scheduler

- ü Selects which process should be executed next and allocates CPU
- ü Should be fast !
- ü Scheduling criteria:
	- § CPU utilization
	- § Throughput
	- § Turnaround time
	- § Waiting time
	- § Response time

# **Medium-term Scheduler**

### n Swapper

- ü Removes processes from memory temporarily
- ü Reduces the degree of multiprogramming
- ü Can improve the process mix dynamically
- ü Swapping is originally proposed to reduce the memory pressure

# **Context Switch**

- n When CPU switches to another process, the system must save the state of the old process and load the saved state for the new process
- n Context-switch time is overhead

ü the system does no useful work while switching

n Time dependent on hardware support

## **Context Switch**

### n The act of switching the CPU from one process to another

#### n Administrative overhead

- ü saving and loading registers and memory maps
- ü flushing and reloading the memory cache
- ü updating various tables and lists, etc.

#### n Context switch overhead is dependent on hardware support

- ü Multiple register sets in UltraSPARC
- ü Advanced memory management techniques may require extra data to be switched with each context
- n 100s or 1000s of switches/s typically

# **Context Switch (Cont'd)**

### n Linux example

- $\ddot{u}$  Total 237,961,696 ticks = 661 hours = 27.5 days
- ü Total 142,817,428 context switches
- ü Roughly 60 context switches / sec

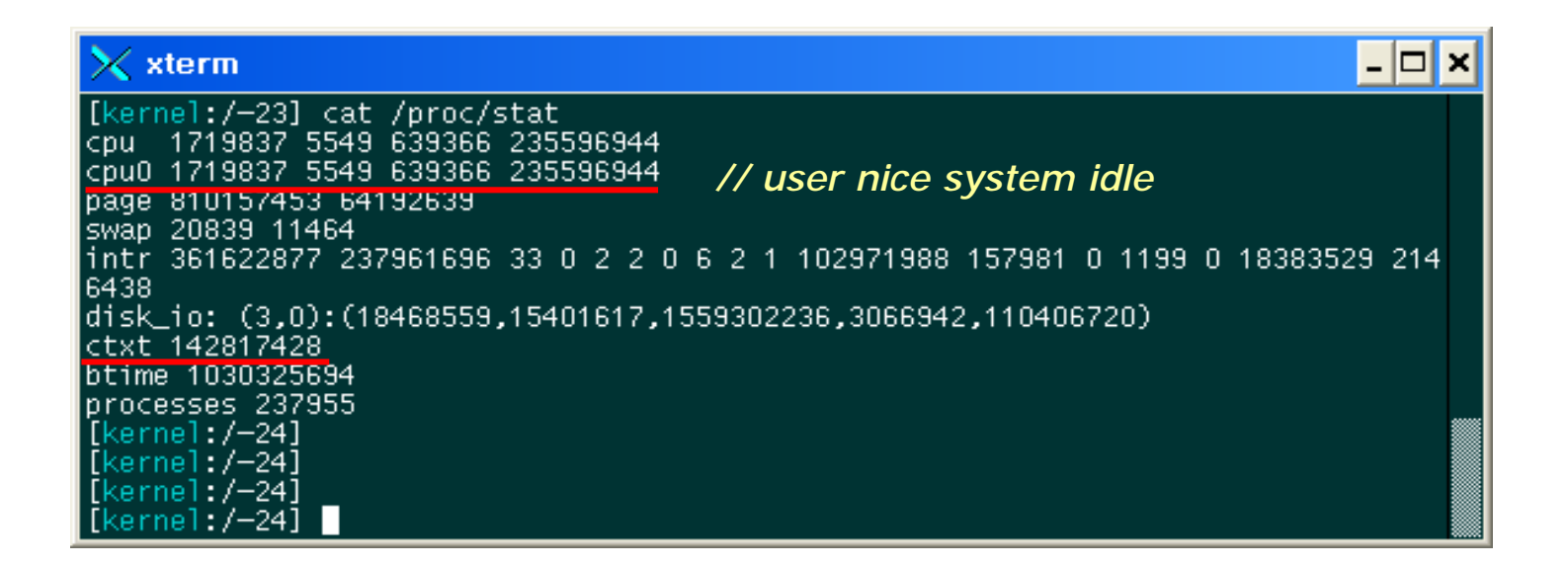

## **Process Creation**

n Parent process create children processes, which, in turn create other processes, forming a tree of processes

#### n Resource sharing

- ü Parent and children share all resources
- ü Children share subset of parent's resources
- ü Parent and child share no resources

#### n Execution

- ü Parent and children execute concurrently
- ü Parent waits until children terminate
- n Cf) Windows has no concept of process hierarchy

# **Process Creation (Cont'd)**

#### n Address space

- ü Child duplicate of parent
- ü Child has a program loaded into it

### n UNIX examples

- ü **fork** system call creates new process
- ü **exec** system call used after a **fork** to replace the process' memory space with a new program

## **Processes Tree on a UNIX System**

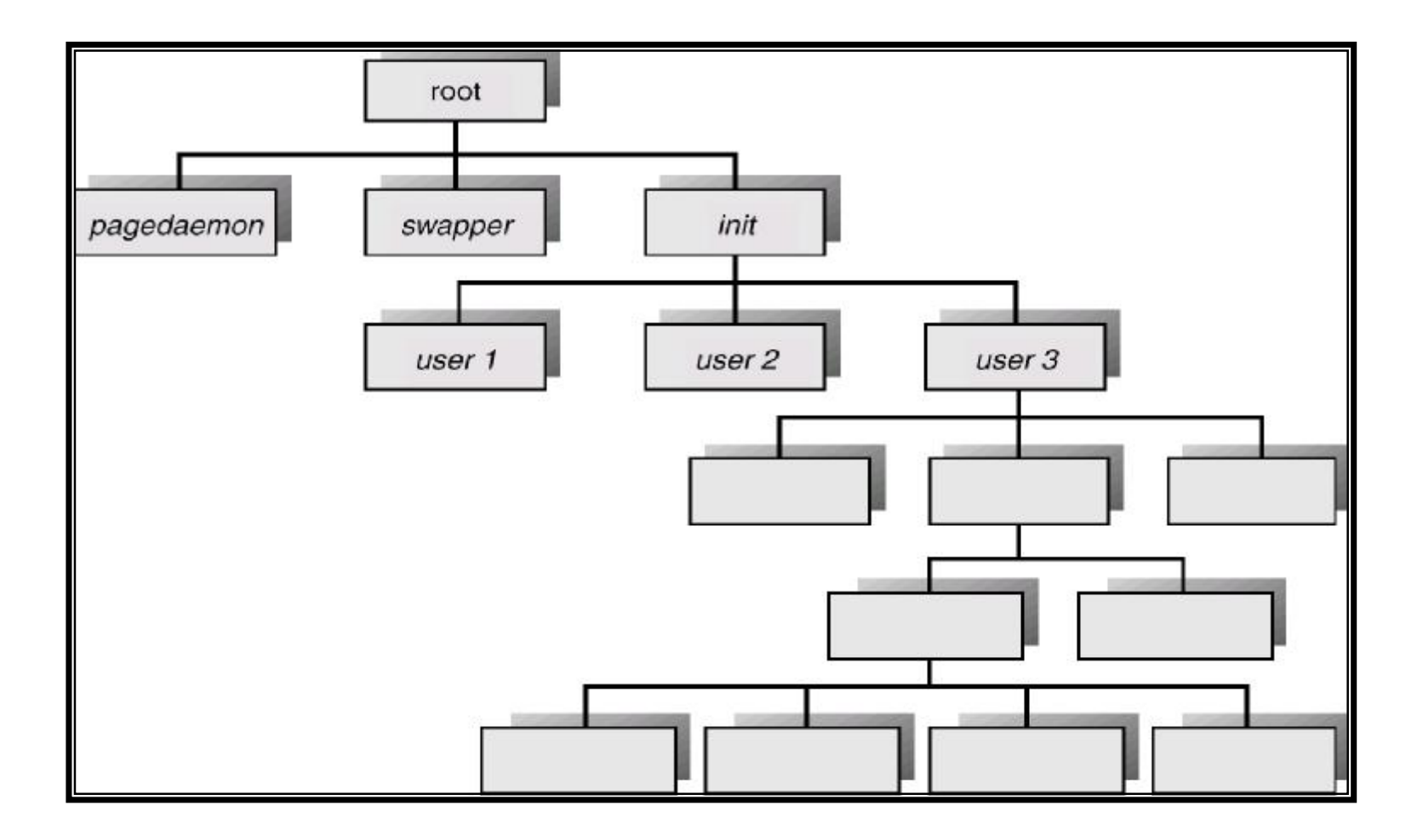

# **fork()**

```
#include <sys/types.h>
#include <unistd.h>
int main()
{
   int pid;
   if ((pid = fork()) == 0)\frac{1}{2} child \frac{1}{2}printf ("Child of %d is %d\n", getppid(), getpid());
   else
       /* parent */
       printf ("I am %d. My child is %d\n", getpid(), pid);
}
```
# **fork(): Example Output**

```
% ./a.out
I am 31098. My child is 31099.
Child of 31098 is 31099.
```

```
% ./a.out
Child of 31100 is 31101.
I am 31100. My child is 31101.
```
# **Why fork()?**

### n Very useful when the child…

- ü is cooperating with the parent
- ü relies upon the parent's data to accomplish its task
- ü Example: Web server

```
While (1) {
   int sock = accept();
   if ((pid = fork()) == 0) {
       /* Handle client request */
   } else {
       /* Close socket */
   }
}
```
# **Simplified UNIX Shell**

```
int main()
{
   while (1) {
       char *cmd = read_command();
       int pid;
       if ((pid = fork()) == 0) {
          /* Manipulate stdin/stdout/stderr for 
             pipes and redirections, etc. */
          exec(cmd);
           panic("exec failed!");
       } else {
          wait (pid);
       }
   }
}
```
## **Process Creation: UNIX**

### int fork()

### n fork()

- ü Creates and initializes a new PCB
- ü Creates and initializes a new address space
- ü Initializes the address space with a copy of the entire contents of the address space of the parent
- ü Initializes the kernel resources to point to the resources used by parent (e.g., open files)
- ü Places the PCB on the ready queue
- ü Returns the child's PID to the parent, and zero to the child

# **Process Creation: UNIX (Cont'd)**

### int exec (char \*prog, char \*argv[])

#### n exec()

- ü Stops the current process
- ü Loads the program "prog" into the process' address space
- ü Initializes hardware context and args for the new program
- ü Places the PCB on the ready queue
	- § Note: exec() does not create a new process
- ü What does it mean for exec() to return?

## **Process Creation: NT**

BOOL CreateProcess (char \*prog, char \*args, ...)

#### n CreateProcess()

- ü Creates and initializes a new PCB
- ü Creates and initializes a new address space
- ü Loads the program specified by "prog" into the address space
- ü Copies "args" into memory allocated in address space
- ü Initializes the hardware context to start execution at main
- ü Places the PCB on the ready queue

## **Process Termination**

- n Process executes last statement and asks the operating system to decide it (**exit**)
	- ü Output data from child to parent (via **wait**)
	- ü Process' resources are deallocated by operating system

#### n Parent may terminate execution of children processes (**abort**)

- ü Child has exceeded allocated resources
- ü Task assigned to child is no longer required
- ü Parent is exiting
	- § Operating system does not allow child to continue if its parent terminates
	- § Cascading termination

## **Cooperating Processes**

- n *Independent* process cannot affect or be affected by the execution of another process
- n *Cooperating* process can affect or be affected by the execution of another process

### n Advantages of process cooperation

- ü Information sharing
- ü Computation speed-up
- ü Modularity
- ü Convenience

## **Producer-Consumer Problem**

- n Paradigm for cooperating processes, *producer* process produces information that is consumed by a *consumer* process
	- ü *unbounded-buffer* places no practical limit on the size of the buffer
	- ü *bounded-buffer* assumes that there is a fixed buffer size

## **Bounded-Buffer: Shared-Memory Solution**

#### n Shared data

```
#define BUFFER_SIZE 10
Typedef struct {
  . . .
} item;
item buffer[BUFFER_SIZE];
int in = 0;
int out = 0;
```
n Solution is correct, but can only use BUFFER\_SIZE-1 elements

## **Bounded-Buffer – Producer Process**

item nextProduced;

```
while (1) {
     while (((in + 1) %<sup>2</sup> BUFFER_SIZE) == out); /* do nothing */
     buffer[in] = nextProduced;
     in = (in + 1) % BUFFER_SIZE;
}
```
## **Bounded-Buffer – Consumer Process**

```
item nextConsumed;
```

```
while (1) {
     while (in == out); /* do nothing */
     nextConsumed = buffer[out];
     out = (out + 1) % BUFFER_SIZE;
}
```
# **Interprocess Communication (IPC)**

- n Mechanism for processes to communicate and to synchronize their actions
- n Message system
	- ü processes communicate with each other without resorting to shared variables
- n IPC facility provides two operations:
	- ü **send**(*message*) message size fixed or variable
	- ü **receive**(*message*)
- n If *P* and *Q* wish to communicate, they need to:
	- ü establish a *communication link* between them
	- ü exchange messages via send/receive
- n Implementation of communication link
	- ü physical (e.g., shared memory, hardware bus)
	- ü logical (e.g., logical properties)

## **Implementation Questions**

- n How are links established?
- n Can a link be associated with more than two processes?
- n How many links can there be between every pair of communicating processes?
- **n** What is the capacity of a link?
- n Is the size of a message that the link can accommodate fixed or variable?
- n Is a link unidirectional or bi-directional?

# **Direct Communication**

- n Processes must name each other explicitly:
	- ü **send** (*P, message*) send a message to process P
	- ü **receive**(*Q, message*) receive a message from process Q

#### n Properties of communication link

- ü Links are established automatically
- ü A link is associated with exactly one pair of communicating processes
- ü Between each pair there exists exactly one link
- ü The link may be unidirectional, but is usually bi-directional

# **Indirect Communication**

- n Messages are directed and received from mailboxes (also referred to as ports)
	- ü Each mailbox has a unique id
	- ü Processes can communicate only if they share a mailbox

### n Properties of communication link

- ü Link established only if processes share a common mailbox
- ü A link may be associated with many processes
- ü Each pair of processes may share several communication links
- ü Link may be unidirectional or bi-directional

# **Indirect Communication**

### n Operations

- ü create a new mailbox
- ü send and receive messages through mailbox
- ü destroy a mailbox

#### n Primitives are defined as:

- ü **send**(*A, message*) send a message to mailbox A
- ü **receive**(*A, message*) receive a message from mailbox A

# **Indirect Communication**

### n Mailbox sharing

- $\mathbf{u}$   $\mathbf{P}_{1}$ ,  $\mathbf{P}_{2}$ , and  $\mathbf{P}_{3}$  share mailbox A
- $\ddot{\mathbf{u}}$   $P_1$ , sends;  $P_2$  and  $P_3$  receive
- ü Who gets the message?

### n Solutions

- ü Allow a link to be associated with at most two processes
- ü Allow only one process at a time to execute a receive operation
- ü Allow the system to select arbitrarily the receiver. Sender is notified who the receiver was

# **Synchronization**

- n Message passing may be either blocking or non-blocking
- n **Blocking** is considered **synchronous**
- n **Non-blocking** is considered **asynchronous**
- n **send** and **receive** primitives may be either blocking or non-blocking

# **Buffering**

### n Queue of messages attached to the link; implemented in one of three ways

- 1. Zero capacity 0 messages Sender must wait for receiver (rendezvous)
- 2. Bounded capacity finite length of *n* messages Sender must wait if link full
- 3. Unbounded capacity infinite length Sender never waits

# **Client-Server Communication**

### n Sockets

- n Remote Procedure Calls
- n Remote Method Invocation (Java)

## **Sockets**

- n A socket is defined as an *endpoint for communication*
- n Concatenation of IP address and port
- n The socket **161.25.19.8:1625** refers to port **1625** on host **161.25.19.8**
- n Communication consists between a pair of sockets

## **Socket Communication**

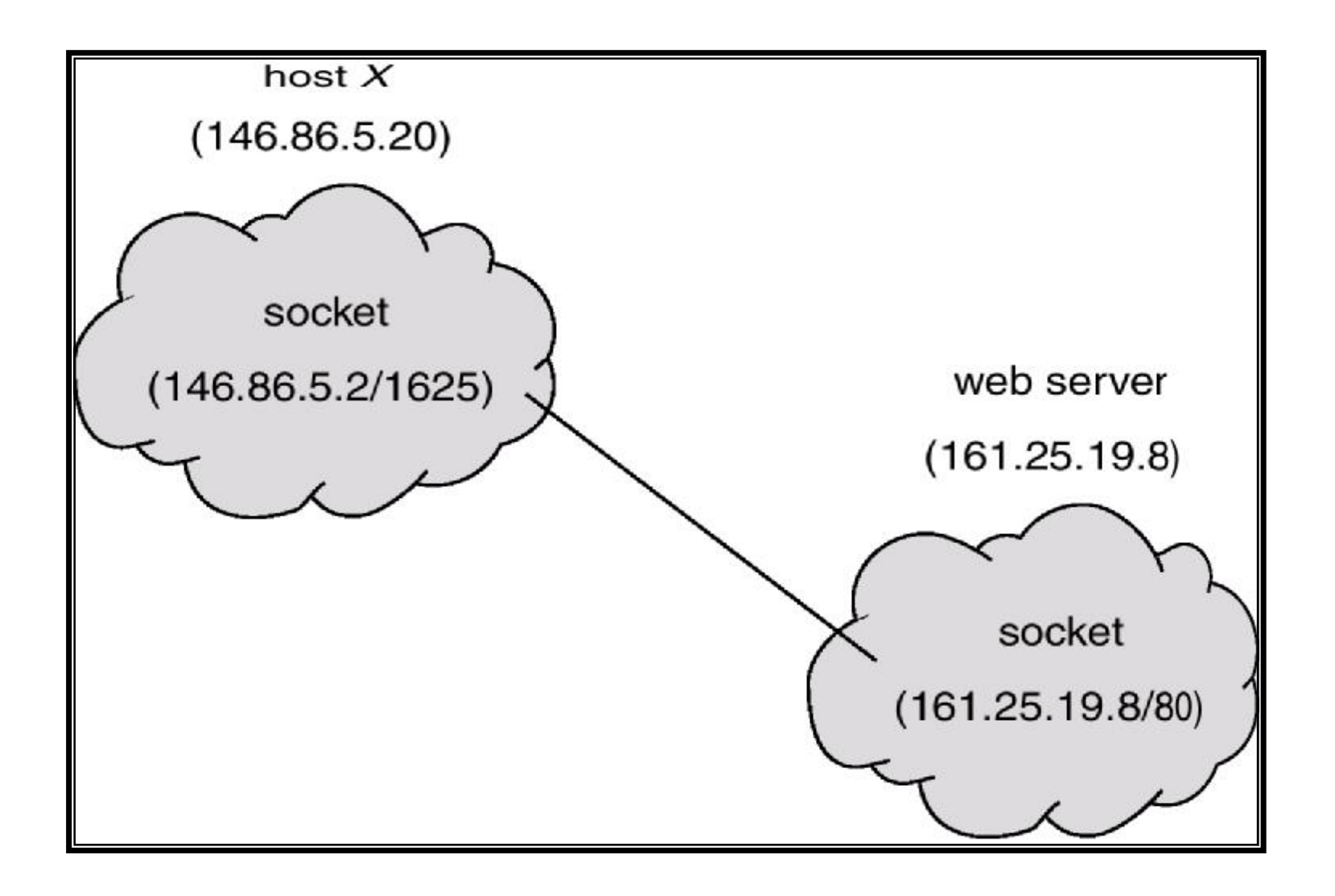

### **Remote Procedure Calls**

n Remote procedure call (RPC) abstracts procedure calls between processes on networked systems

#### n **Stubs**

- ü client-side proxy for the actual procedure on the server
- n The client-side stub locates the server and *marshalls* the parameters
- n The server-side stub receives this message, unpacks the marshalled parameters, and performs the procedure on the server

### **Execution of RPC**

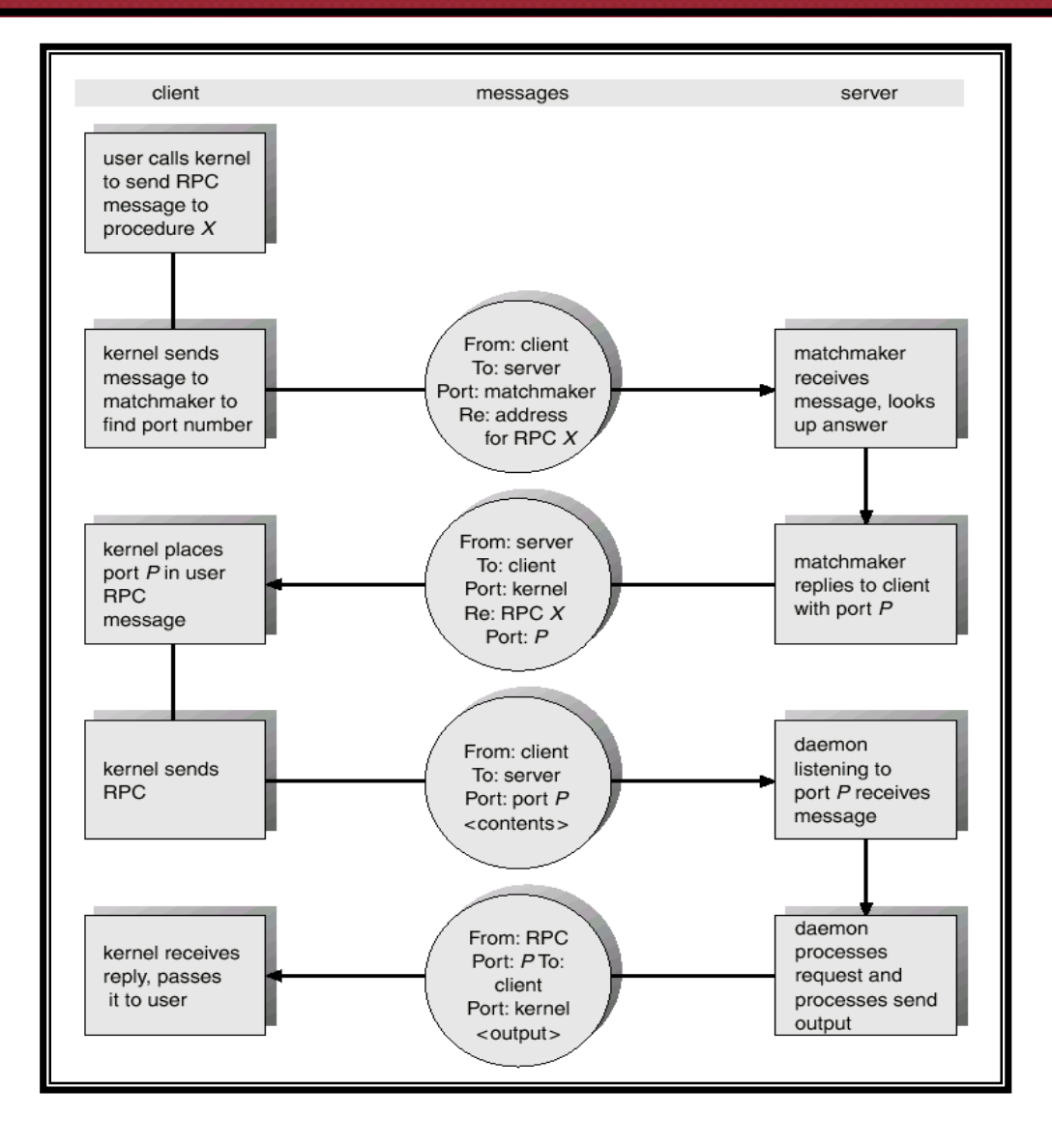

## **Remote Method Invocation**

- n Remote Method Invocation (RMI) is a Java mechanism similar to RPCs
- n RMI allows a Java program on one machine to invoke a method on a remote object

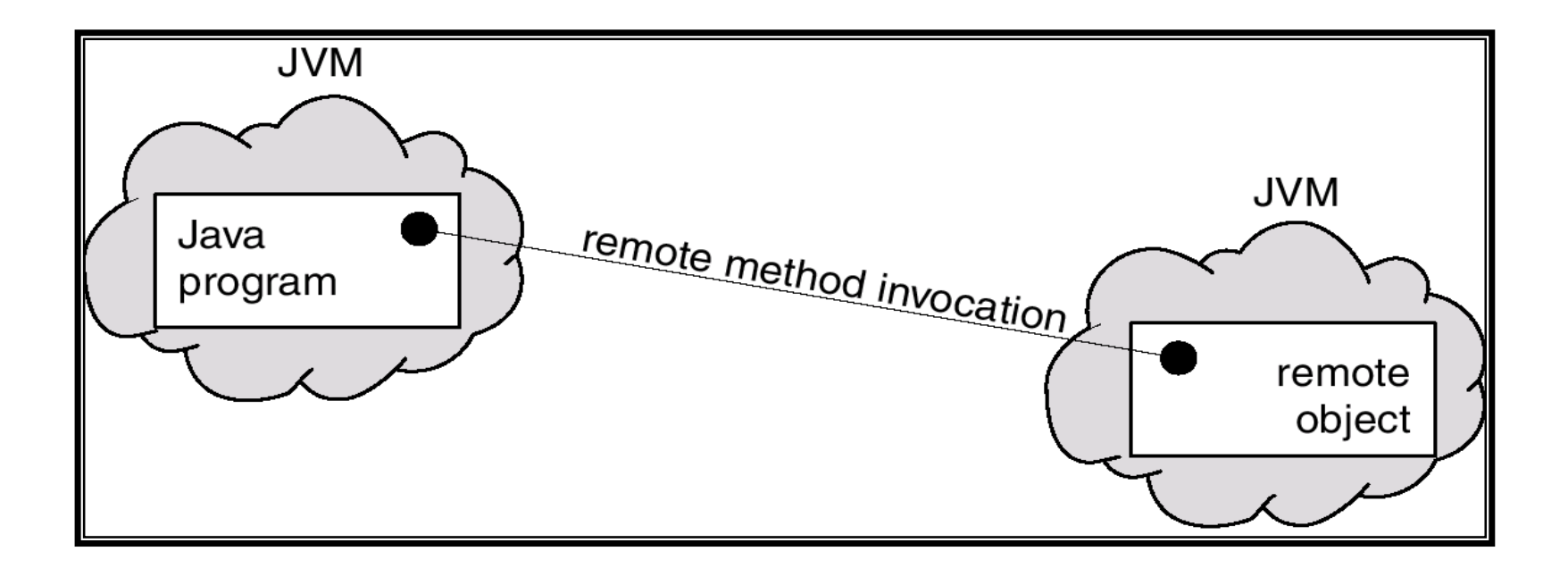

### **Marshalling Parameters**

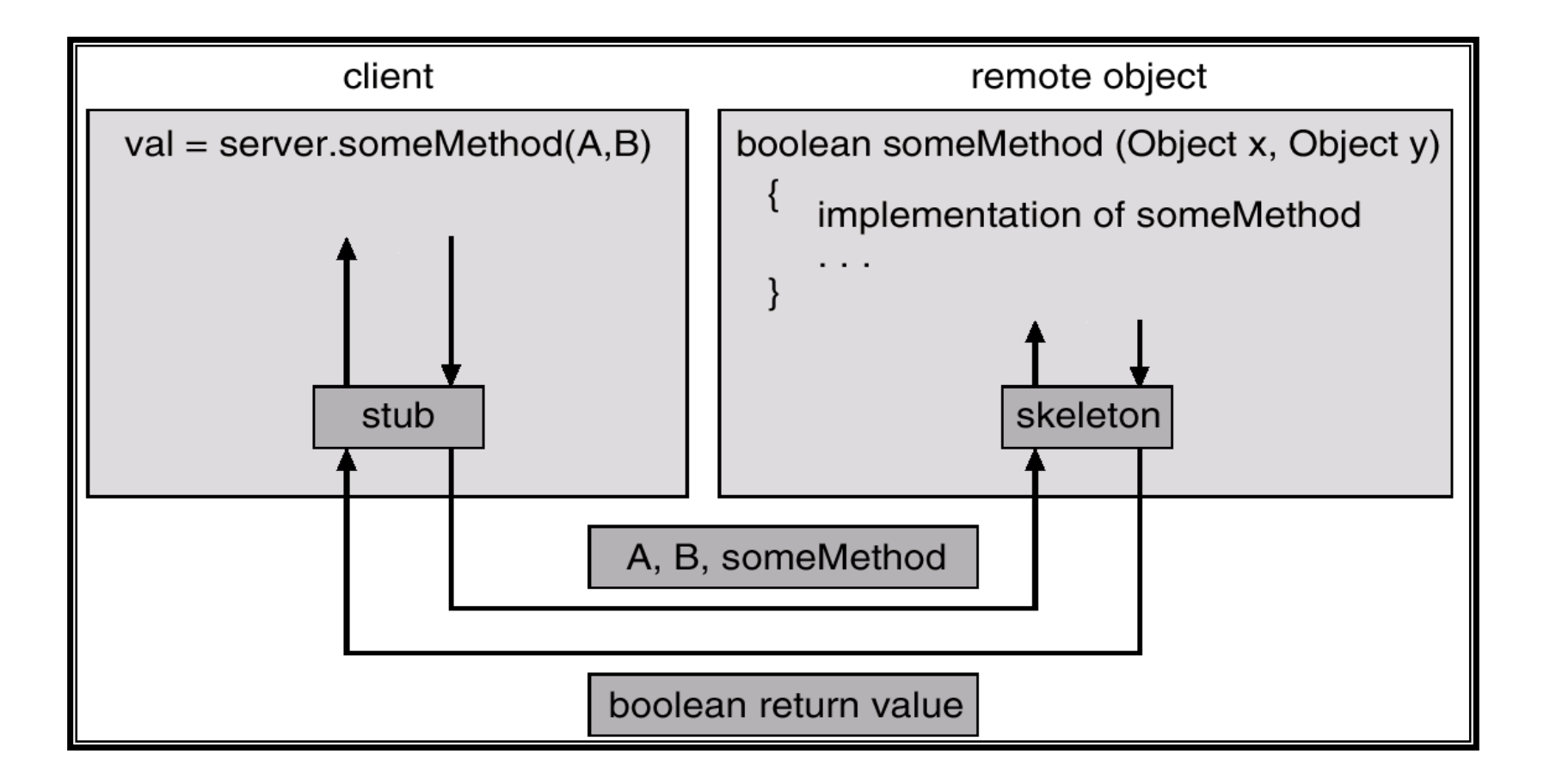